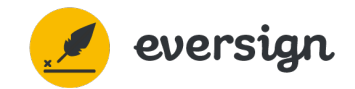

## **Hidden Tags Example Document**

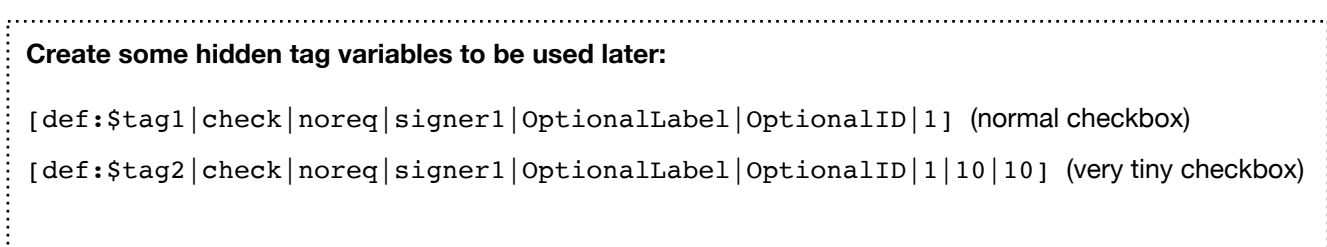

## **Now we place the defined variables:**

Tag 1: [\$tag1]

Tag 2: [\$tag2]

```
Override width in Tag 1: [$tag1|label|thisid|1|300]
```
## **Now we place some simple hidden tags without defining them first:**

Simple Text Field: [text|req|signer1|Simple Text|simple text]

Narrow Text Field: [text|req|signer1|Simple Text|simple\_text||50]

Simple Checkbox: [check|req|signer1|Simple Check|simple\_check]

Simple Signature Field:  $\lceil \text{sig}| \text{req} | \text{signal}| \text{Simple Signature}| \text{simple sig} \rceil$ 

Simple Initials Field: [init|req|signer1|Simple Init|simple init]

Pre-filled Text Field: [text|req|signer1|Simple Text|simple text|Some profile text] Date Signed Field: [date | req | signer1 | Date Signed | date\_signed]

**In order to male sure that your hidden tags are invisible on your resulting PDF, please make sure to add hidden tags in the same color as the background color of your document.**